## **ÜBUNG** Berufsfelder erkunden

In Deutschland gibt es mehr als 320 anerkannte duale Ausbildungsberufe und etwa 130 schulische Ausbildungen – gar nicht so einfach, sich da einen Überblick zu verschaffen. Gut, dass sich Berufe mit ähnlichen Aufgaben und Tätigkeiten in Berufsfeldern zusammenfassen lassen. Mit dieser Übung kommst du schnell von interessanten Berufsfeldern zu spannenden Berufen.

## **Aufgabe 1: Aufgabe 3:**  Verschaffe dir bei abi» bzw. im BERUFENET einen Überblick über die Notiere dir die Berufe, die dich Berufsfelder und kreuze an, welche Berufsfelder dich interessieren. nach dem Lesen weiterhin interessieren: Landwirtschaft, Natur, Dienstleistung Umwelt Produktion, **Gesundheit** Fertigung Bau, Architektur, Soziales, Vermessung Pädagogik Metall, Gesellschafts-, Maschinenbau Geisteswissenschaften Kunst, Kultur, Elektro **Gestaltung** IT, Computer Medien Naturwissen-**Aufgabe 2:** schaften Lies Beiträge über Ausbildungen in den Berufsfeldern, die dich Technik, interessieren. **Technologiefelder** Wirtschaft, Verwaltung

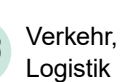

Die Übung findest du online unter: [abi.de/orientieren/uebungen](https://abi.de/orientieren/uebungen)

## **Links für deine Recherche:**

**abi»** [abi.de/ausbildung/](https://abi.de/ausbildung/berufsfelder) [berufsfelder](https://abi.de/ausbildung/berufsfelder)

## **BERUFENET**

[www.arbeitsagentur.de/berufenet >](https://web.arbeitsagentur.de/berufenet/berufsfelder)  [Entdeckerwelt Berufsfelder](https://web.arbeitsagentur.de/berufenet/berufsfelder)

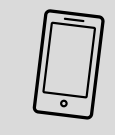

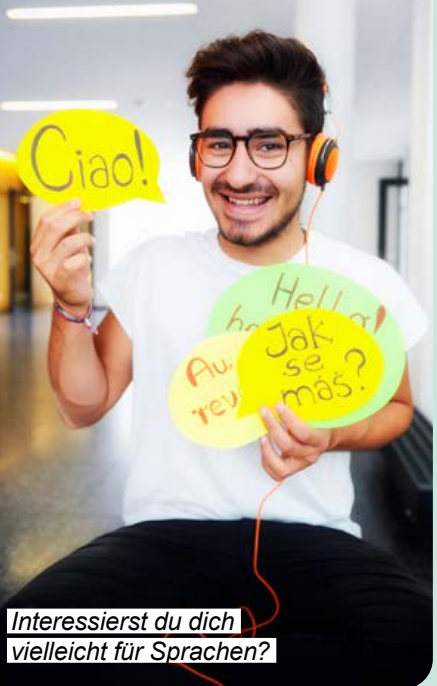

Foto: Julien Fertl